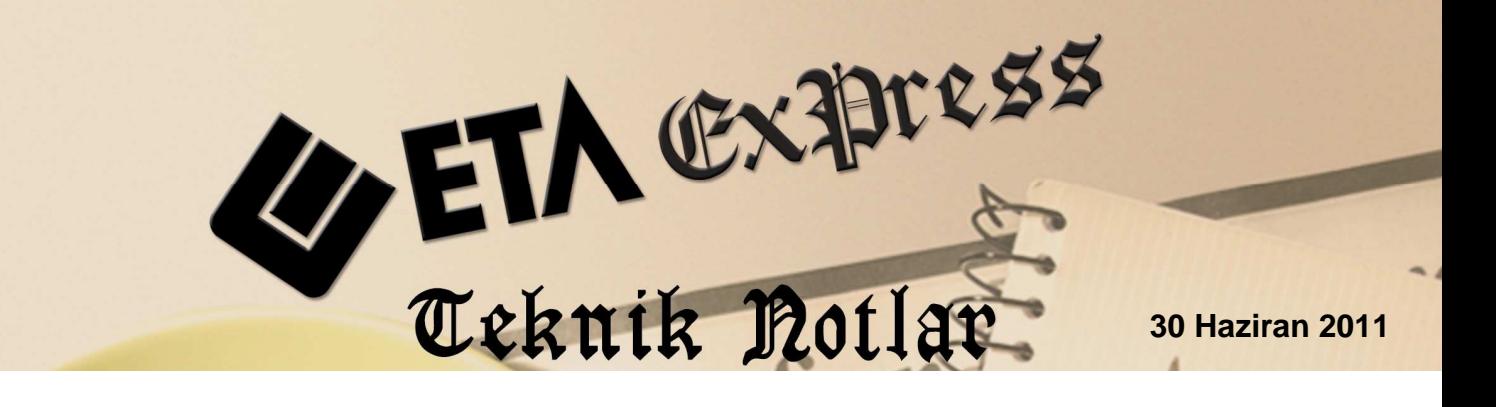

**İlgili Versiyon/lar :** ETA:SQL, ETA:V.8-SQL **İlgili Modül/ler :** Muhasebe IV

## **MÜSTAHSİL ALIMLARININ MUHTASAR BEYANNAMESİNE OTOMATİK TAŞINMASI**

Müstahsil alımları yapan firmalar, bu alımları muhtasar beyannamenin ekindeki Ödemelere İlişkin Bildirim bölümüne girmelidir. Fatura modülünden girilen müstahsil alım faturaları, otomatik olarak Ödemelere İlişkin Bildirim tablosuna taşınabilmektedir. Bu işlem, Muhasebe IV modülünde bulunan Muhtasar Beyanname/Ödemelere İlişkin Bildirim bölümünden tek tuşla yapılabilir.

## **Uygulama İçin İşlem Adımları**

## **1- Ödemelere İlişkin Bildirim Parametrelerinin Tanımlanması**

- Muhasebe IV modülü Muhtasar Beyanname Tanımı/Ortak Tanımlar bölümüne girilir.
- Bu bölümden müstahsil alımları faturasındaki Stopaj İndirim Numarası ve Tür Kodu tanımlanır.
- İndirim numarasına göre, müstahsil alımları faturasındaki **stopaj için kullanılan genel indirim tutarı** ödemelere ilişkin bildirim bölümündeki **Kesilen Gelir Vergisi** alanına taşınır.
- Tür koduna yazılan değer, ödemelere ilişkin bildirim bölümündeki Tür Kodu alanına taşınır. Eğer müstahsil alımları faturasındaki **Özel Kod-3** alanına tür kodu belirlenirse öncelikli olarak bu değer, ödemelere ilişkin bildirim bölümündeki **Tür Kodu** alanına taşınır.

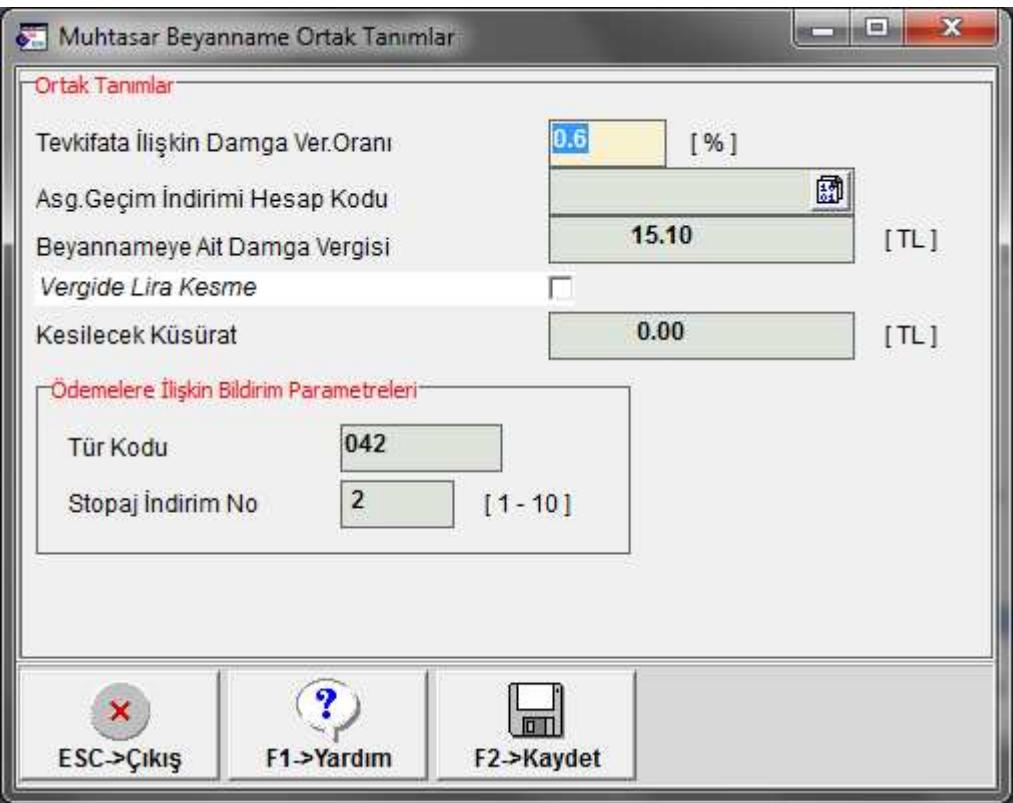

**Ekran 1:** Ödemelere İlişkin Bildirim Parametreleri

## **2- Ödemelere İlişkin Bildirim Bölümüne Değerlerin Taşınması**

- Bu işlem için Muhasebe IV modülünden Muhtasar Beyanname Tanımı/ Ödemelere İlişkin Bildirim bölümüne girilir.
- Bu bölümde **F7-Değer Oluştur** butonuna basılır.
- Ekrana gelen fatura işlem aralıkları seçim penceresinde, tarih, fatura numarası, özel kodlar ve müşteri kodu kriterleri belirlenerek taşınacak değerler filtrelenebilir. Ayrıca, yine bu ekrandaki **F8-Parametreler** butonuna basılarak da fatura fiş tipi kriterleri belirlemek mümkündür.

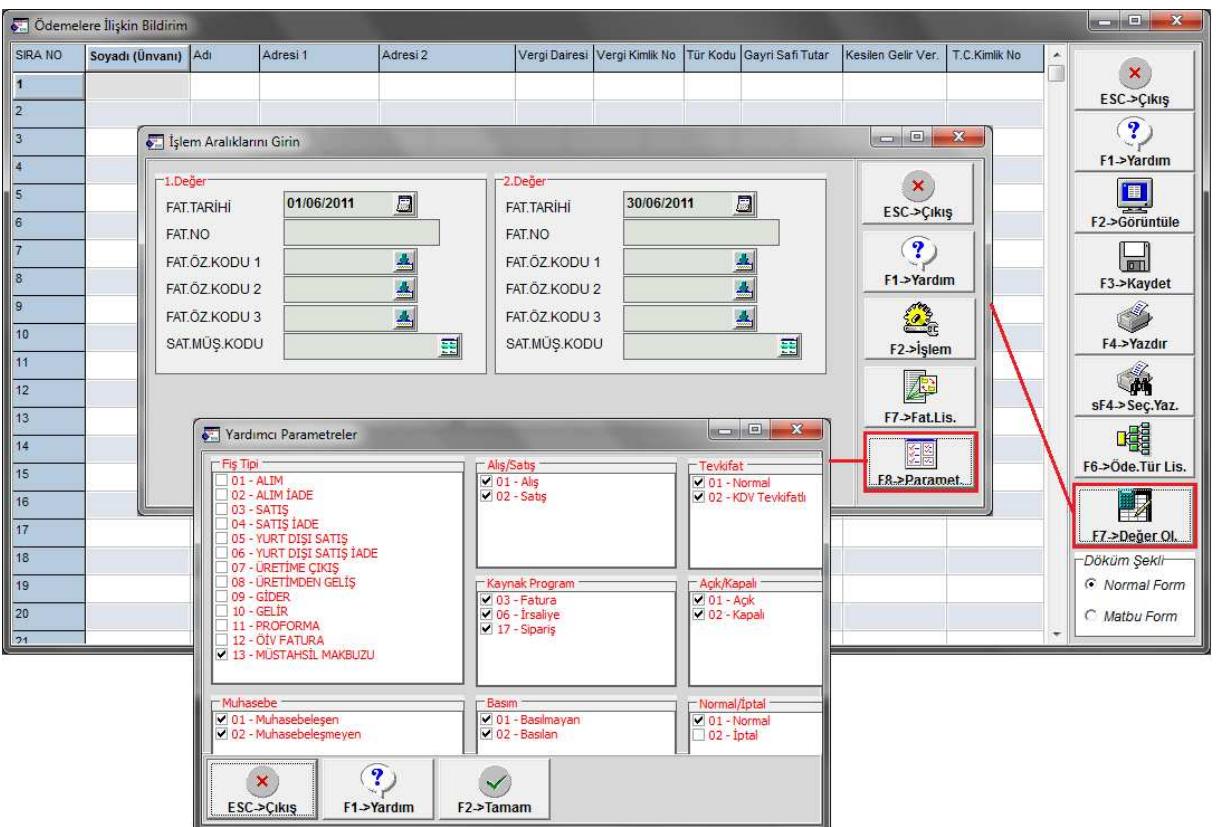

**Ekran 2:** Ödemlere İlişkin Bildirim Bölümüne Faturadan Değer Taşınması

• İşlem aralıkları belirlendikten sonra **F2-İşlem** butonu ile değer taşıma işlemi tamamlanır.

| Odemelere İlişkin Bildirim                |                     |               |               |                        |  |                               |     |                           |                    |                  |   | $\left\  \cdot - \right\ $ $\left\  \cdot \right\ $ $\left\  \cdot \right\ $ |
|-------------------------------------------|---------------------|---------------|---------------|------------------------|--|-------------------------------|-----|---------------------------|--------------------|------------------|---|------------------------------------------------------------------------------|
| SIRA NO                                   | Soyadı (Ünvanı) Adı |               | Adresi 1      | Adresi 2               |  | Vergi Dairesi Vergi Kimlik No |     | Tür Kodu Gayri Safi Tutar | Kesilen Gelir Ver. | T.C.Kimlik No    | × |                                                                              |
| 1                                         | ÖZTÜRK              | <b>HAYATİ</b> | ATICIOBA KÖYÜ | <b>BALIKESÍR GÖNEN</b> |  |                               | 042 | 162.50                    |                    | 3.25 20398470850 |   | $\pmb{\times}$                                                               |
| 2                                         | BAŞARAN             | <b>İSMAİL</b> | ATICIOBA KÖYÜ | <b>BALIKESÍR GÖNEN</b> |  |                               | 042 | 357.50                    |                    | 7.15 99898470800 |   | ESC->Çıkış                                                                   |
| 3                                         | EFE                 | ALİ           | ATICIOBA KÖYÜ | <b>BALIKESÍR GÖNEN</b> |  |                               | 042 | 195.00                    |                    | 3.90 99997771231 |   | $\mathbf{P}$                                                                 |
| $\overline{\mathbf{4}}$                   |                     |               |               |                        |  |                               |     |                           |                    |                  |   | F1->Yardım                                                                   |
| $\frac{1}{5}$<br>$\overline{\phantom{a}}$ |                     |               |               |                        |  |                               |     |                           |                    |                  |   | F2 > 6                                                                       |
| $\overline{5}$                            |                     |               |               |                        |  |                               |     |                           |                    |                  |   |                                                                              |
| $\overline{\mathbf{s}}$                   |                     |               |               |                        |  |                               |     |                           |                    |                  |   | $\overline{p}$<br>F3->Kaydet                                                 |
| 9                                         |                     |               |               |                        |  |                               |     |                           |                    |                  |   | J                                                                            |
| 10                                        |                     |               |               |                        |  |                               |     |                           |                    |                  |   | F4->Yazdır                                                                   |
| $\overline{11}$                           |                     |               |               |                        |  |                               |     |                           |                    |                  |   |                                                                              |
| 12                                        |                     |               |               |                        |  |                               |     |                           |                    |                  |   | $\mathbf{M}$<br>sF4-> Seç.Yaz.                                               |
| 13                                        |                     |               |               |                        |  |                               |     |                           |                    |                  |   | 嚪                                                                            |
| $\frac{1}{14}$                            |                     |               |               |                        |  |                               |     |                           |                    |                  |   | F6->Öde.Tür Lis.                                                             |
| 15                                        |                     |               |               |                        |  |                               |     |                           |                    |                  |   |                                                                              |
| 16                                        |                     |               |               |                        |  |                               |     |                           |                    |                  |   | 財                                                                            |
| 17                                        |                     |               |               |                        |  |                               |     |                           |                    |                  |   | F7->Değer OI.                                                                |
| 18                                        |                     |               |               |                        |  |                               |     |                           |                    |                  |   | -Döküm Şekli-                                                                |
| 19                                        |                     |               |               |                        |  |                               |     |                           |                    |                  |   | C Normal Form                                                                |
| 20                                        |                     |               |               |                        |  |                               |     |                           |                    |                  |   | C Matbu Form                                                                 |
| $\sqrt{21}$                               |                     |               |               |                        |  |                               |     |                           |                    |                  |   |                                                                              |

**Ekran 3:** Değer Taşındıktan Sonra Ödemelere İlişkin Bildirim Ekranı

- Değerler taşındıktan sonra bu bölüm **F3-Kaydet** butonu ile kayıt edilir.
- Bu bölümdeki bilgiler, muhtasar beyanname ekranından xml dosyası hazırlandığında beyanname ekine otomatik taşınır.

Ekran 4'te, fatura modülünden girilen ve ödemelere ilişkin bildirim bölümüne taşınan örnek müstahsil alım faturası görülmektedir.

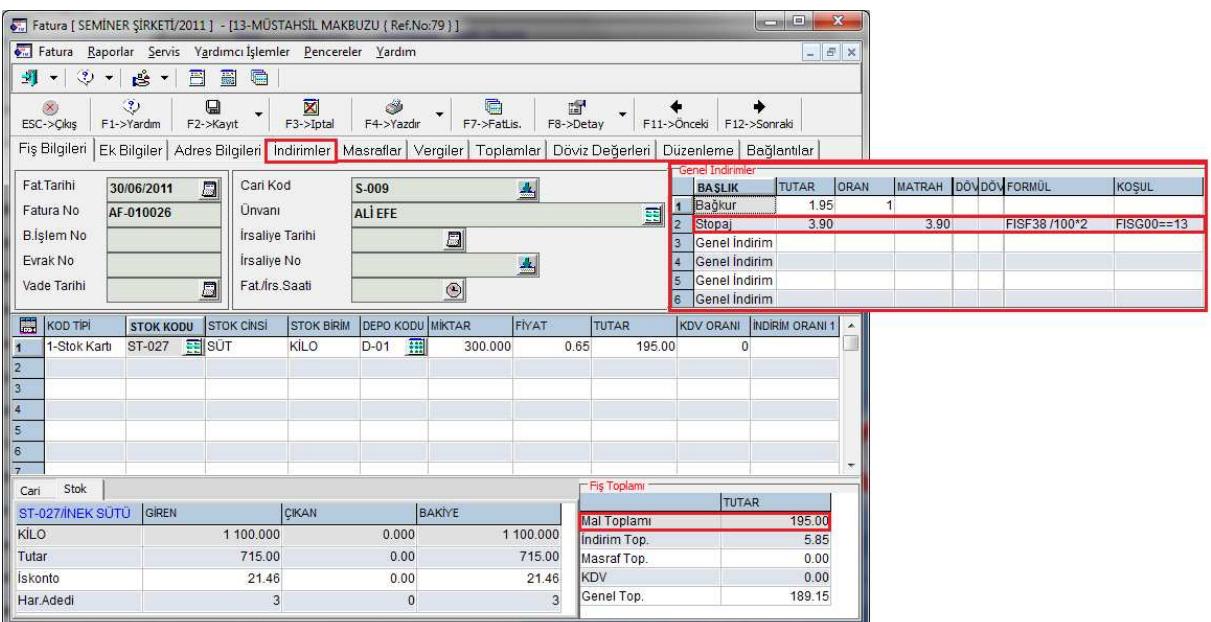

**Ekran 4:** Örnek Müstahsil Alım Faturası

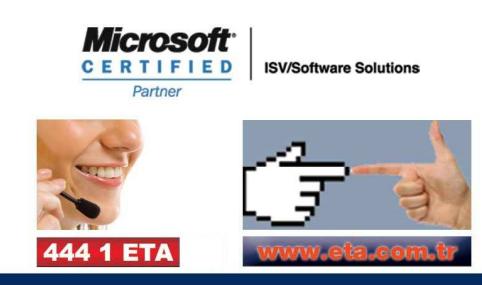